# Intro to GIS/QGIS

Erich Purpur [epurpur@virginia.edu](mailto:epurpur@virginia.edu) 434 924 1557

### Who am I?

Erich Purpur Research Librarian for Science & Engineering Brown Science & Engineering Library

> -Serve as Liaison to various engineering departments at UVA -Help people with research -information discovery -python programming -GIS projects -Teaching -For-credit classes and workshops -both GIS and python

### GIS Experience

-BS in Geography w/ GIS concentration

-Worked on wetlands ecology protection projects

-started offering GIS services (similar to Scholar's Lab) at previous job

-Now:

 -teach GIS related classes and workshops -sometimes help people with research projects -GIS consulting on the side -All QGIS all the time -and other open source tools (python, PostgreSQL)

# What will you learn today?

-Familiarity with GIS concepts -Talk about project workflow -Self Help

# Shortcomings of this workshop

-Limited Time

-Not Specific to your needs

### What is QGIS?

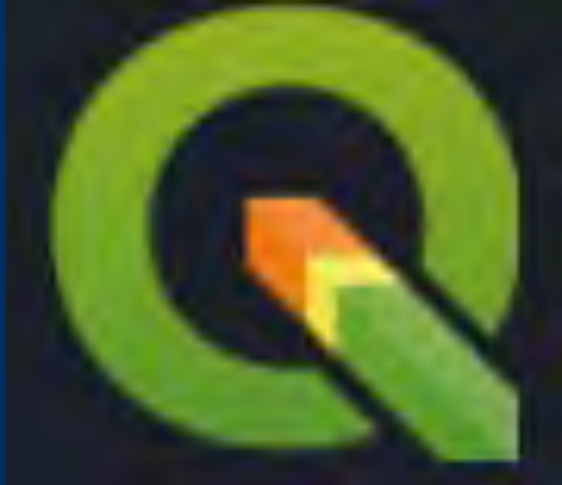

-Free and Open Source GIS Software -An OSGeo project -packaged with a bunch of other open source libraries and tools

-An alternative to ESRI/ArcGIS

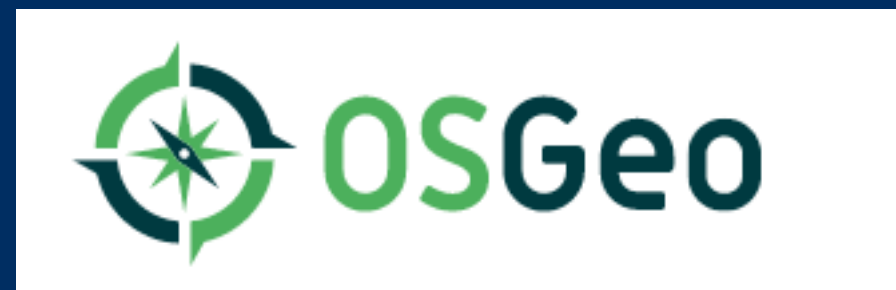

### Why use QGIS?

-Because it is free

-Linux and Mac compatible

-Because you are a fan of open source / are a developer

-Maybe you are an ESRI hater?

### What can you do with it?

-Pretty much everything you can do with ArcMap, ArcGIS Pro, or ArcGIS online

-different functionality available as well, because people build their own

-same file types as ArcGIS, import between them

#### How are you using maps today?

#### Bus Routes

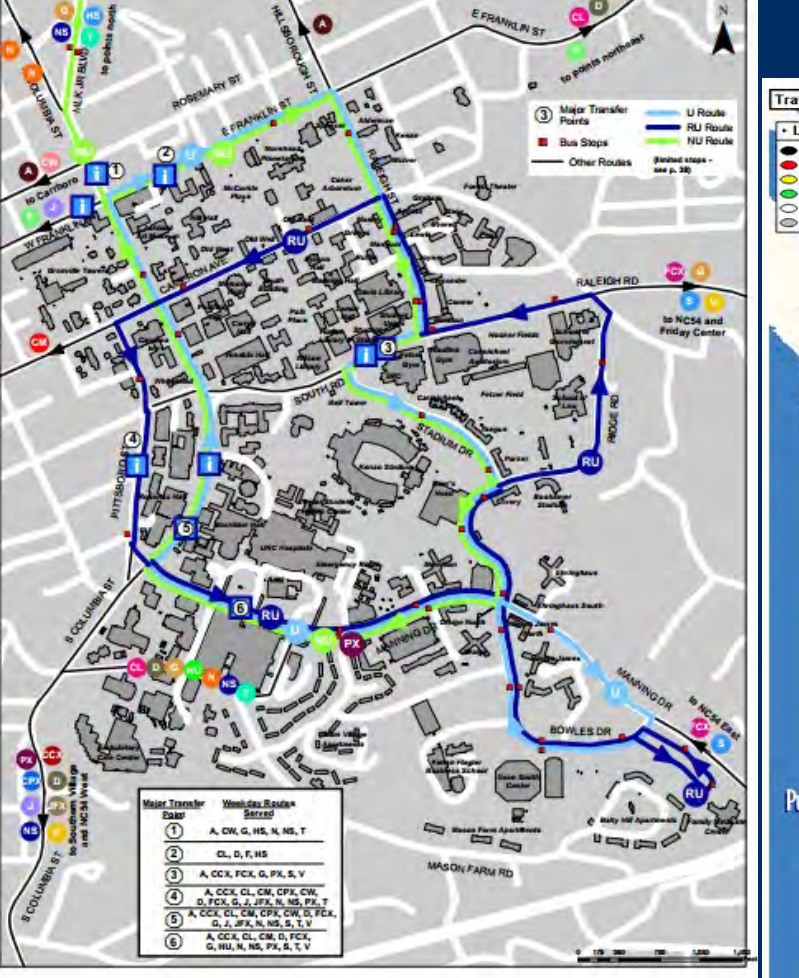

#### Traffic Map

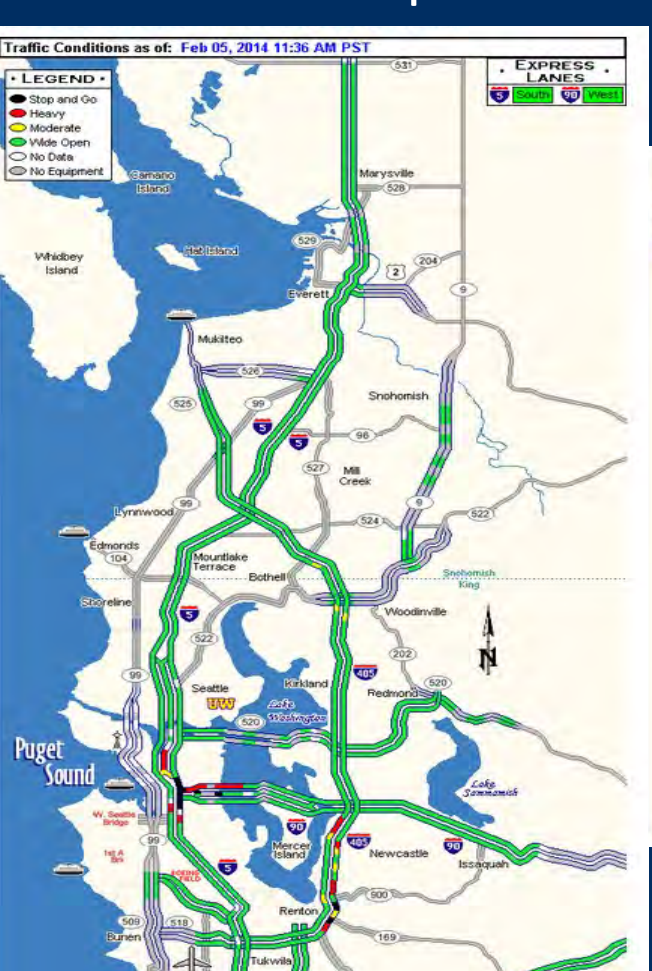

#### Flight Tracking Map

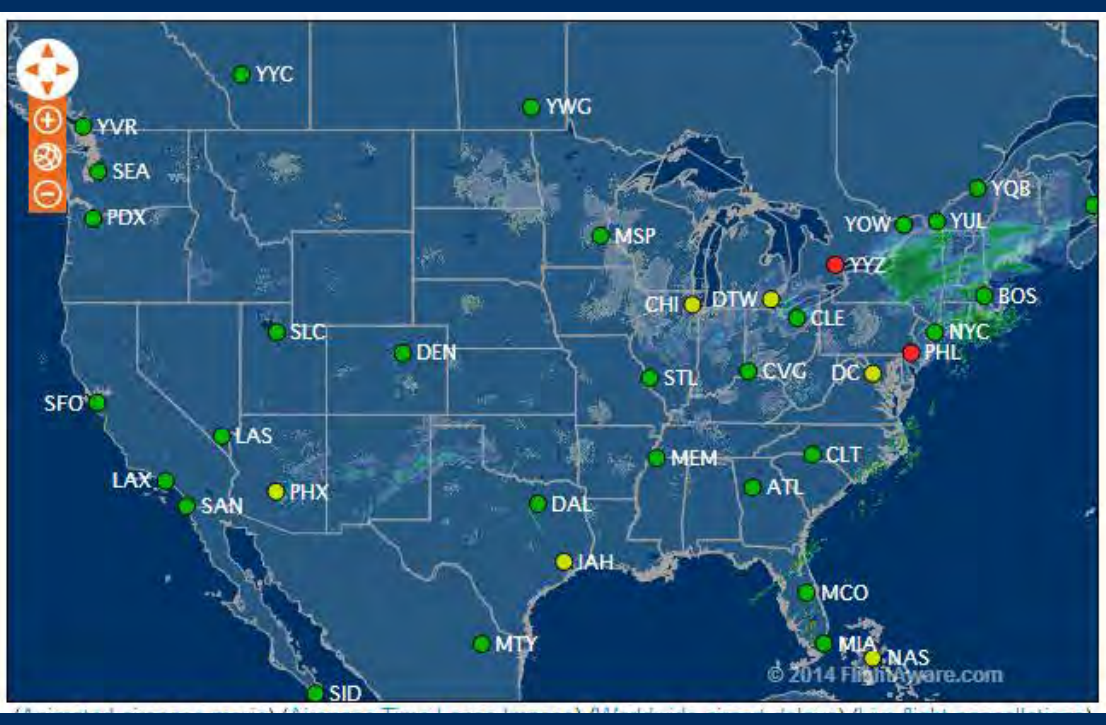

#### What is GIS?

-A computer system capable of assembling, storing, manipulating, analyzing, and displaying geographically referenced information.

#### What does this mean?

-GIS is a data visualization tool and is useful for looking at spatial relationships and patterns between objects. You can discover and communicate meaningful patterns in your data

-GIS is not scary and is not only for geographers. A GIS is a tool which applies to nearly every field including the sciences, humanities, social sciences.

-The output is a map but the power lies in the data behind the image

-GIS skills are a literacy

### What does it look like?

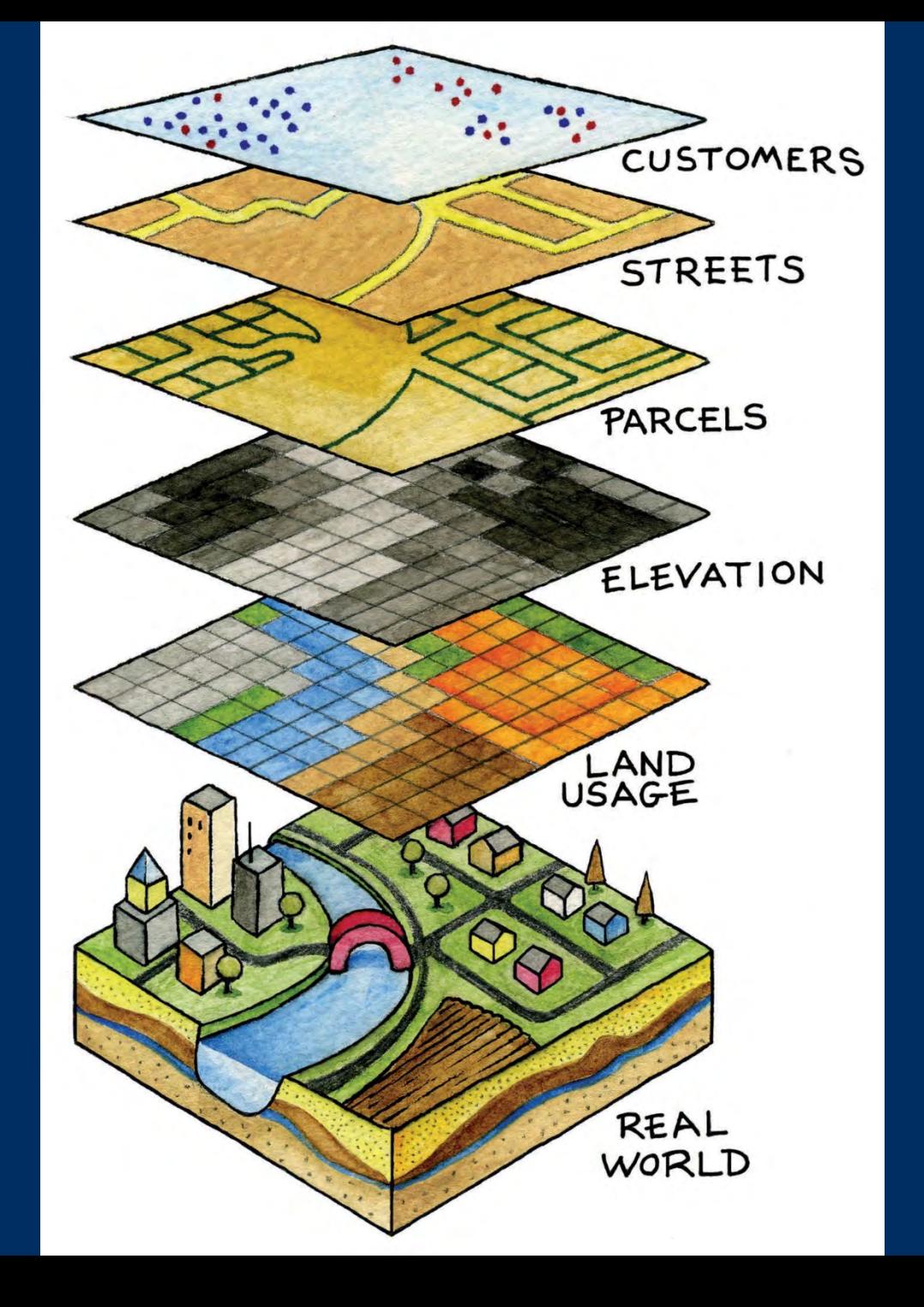

What can you do with GIS?

-Show where things are

-Show change over time/track changing data

-See and communicate meaningful patterns in your data

#### Properties of Real World Geographic Information

-Location -Attributes -**Spatial Relationships** **Where Are the Uncredentialed Teachers** in LA County Elementary Schools?

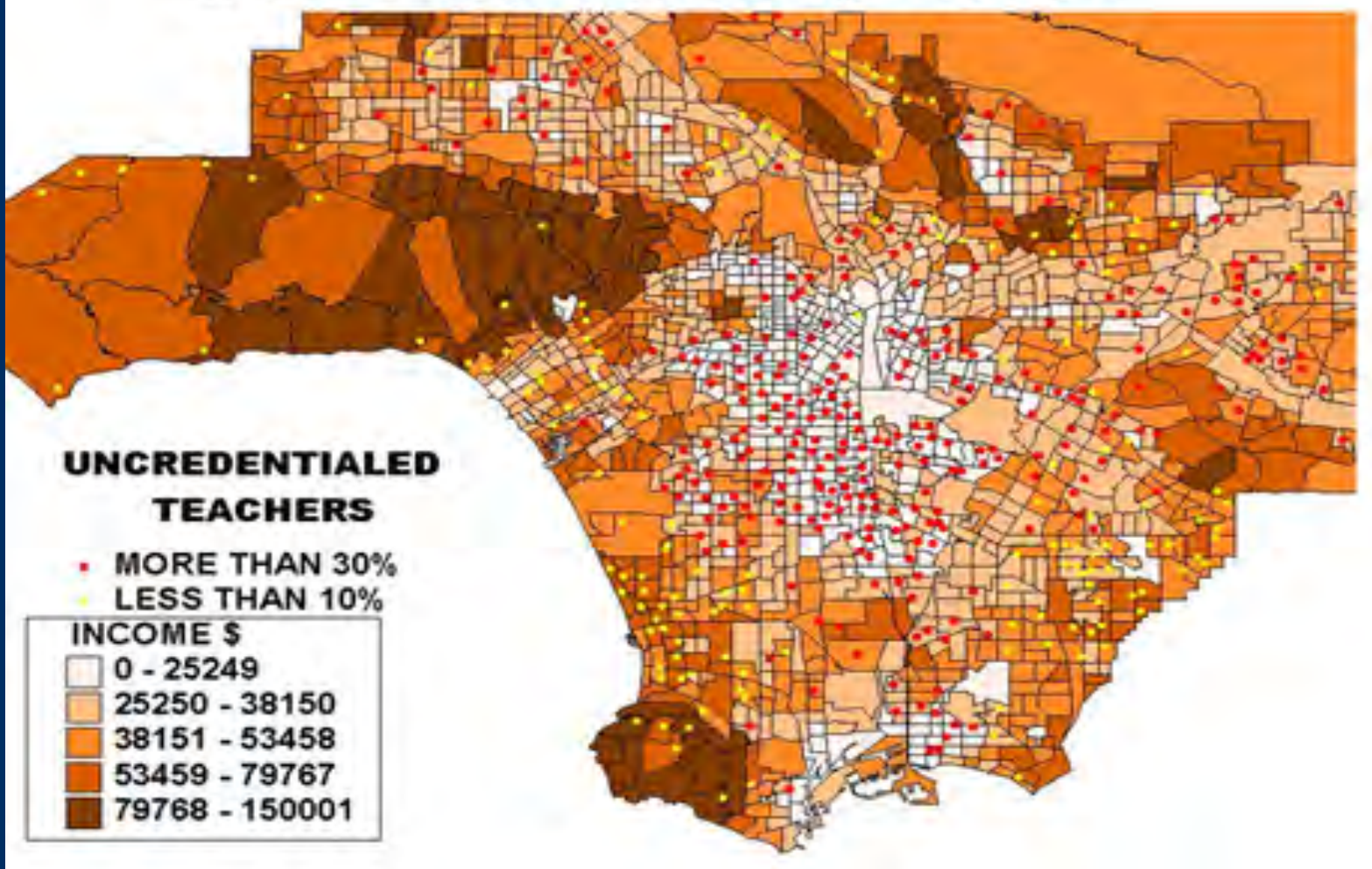

### Geographic Reality

-Geographic features are recreated on the computer using Data Models

#### Vector Data

-Point, Line, Area (polygon) -Values can be assigned to each point, line, or area

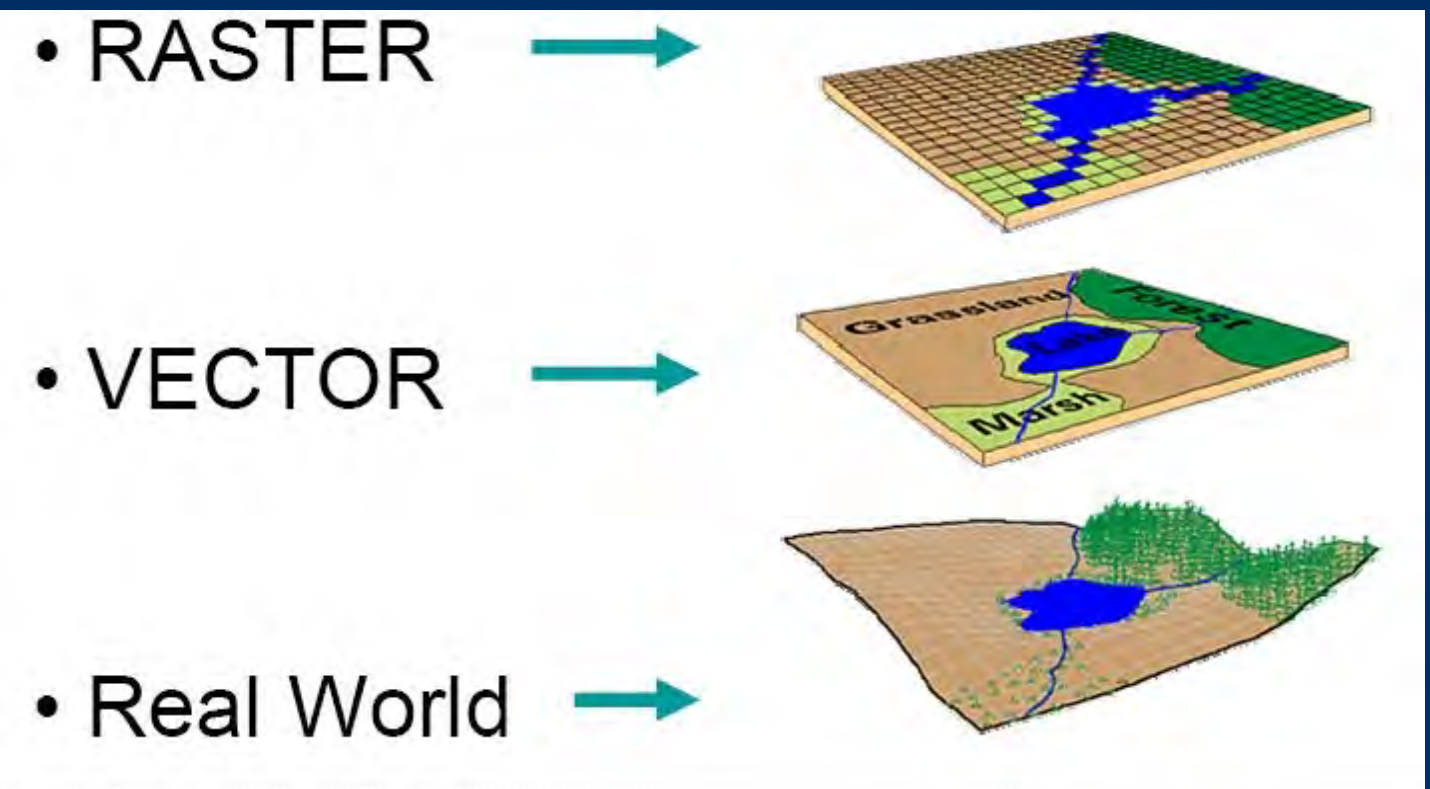

#### Raster Data

-breaks the earth down into a grid -each cell represents an area in real life -Spatial resolution -values are assigned to each grid cell, much like values are assigned to each vector point -common examples: -Satellite images

### Spatial Resolution

Low Resolution = large area High Resolution = small area

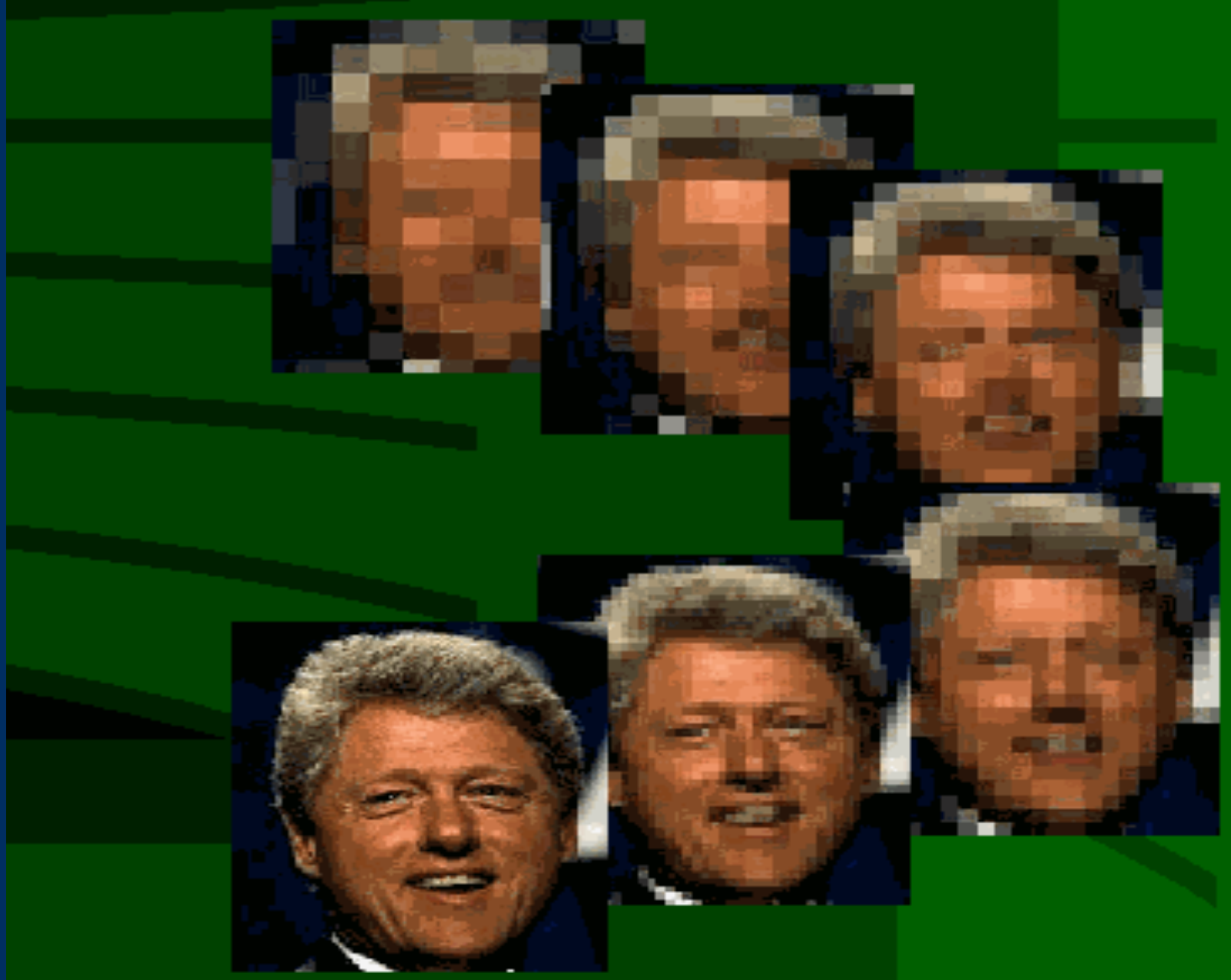

### Location of Objects

-the absolute location of objects is determined by coordinate systems

#### Geographic Coordinate System

-a network of intersecting lines -latitude (North/South) -longitude (East/West) -starting point at the intersection of equator and prime meridian

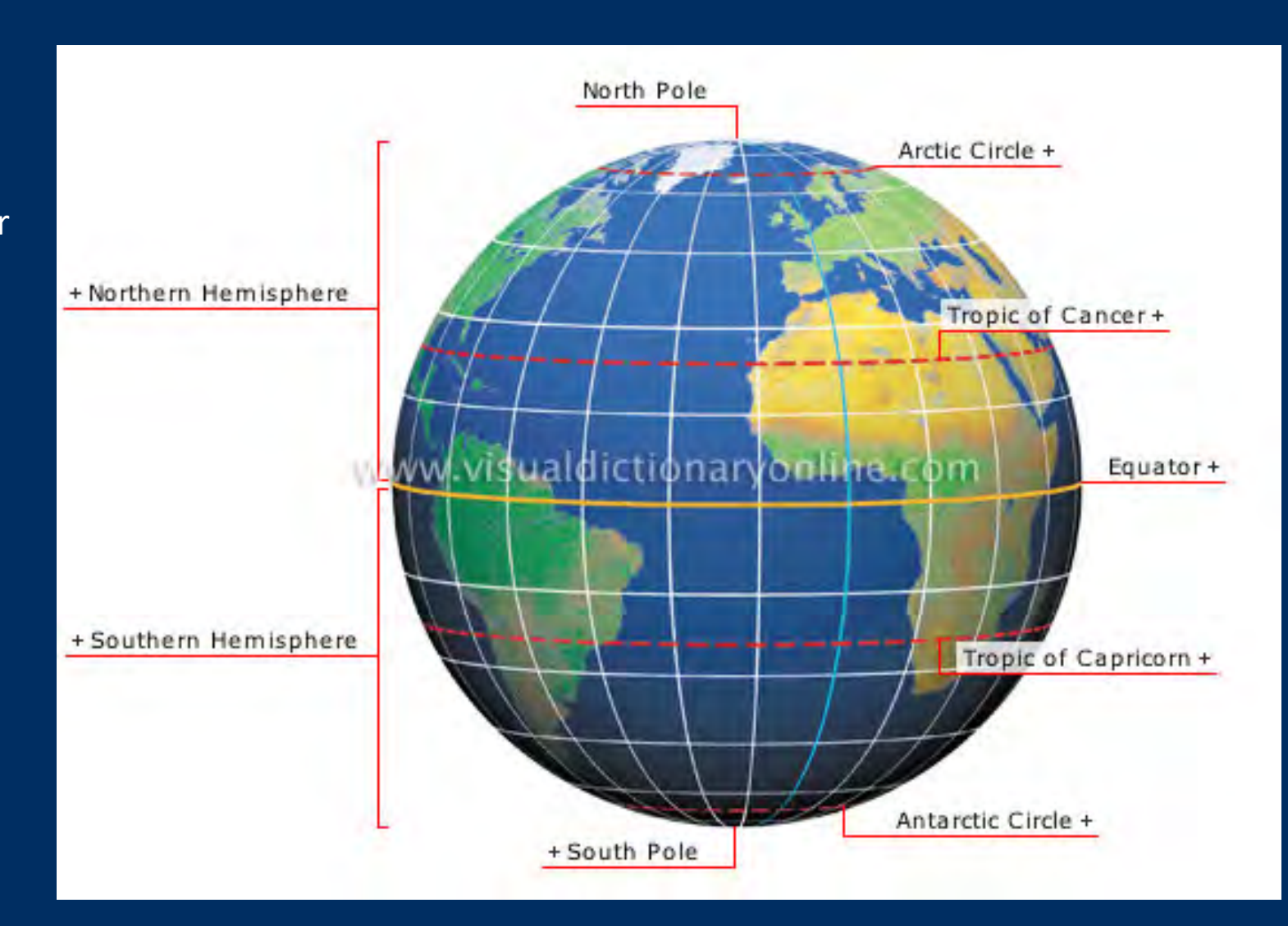

### Map Projections

-Because the earth is round, displaying it on a flat surface is problematic

-The image will be somewhat skewed

-Different projections focus on different areas of the earth and attempt to eliminate skew

-Getting data to display in the same map projection is sometimes easier said than done.

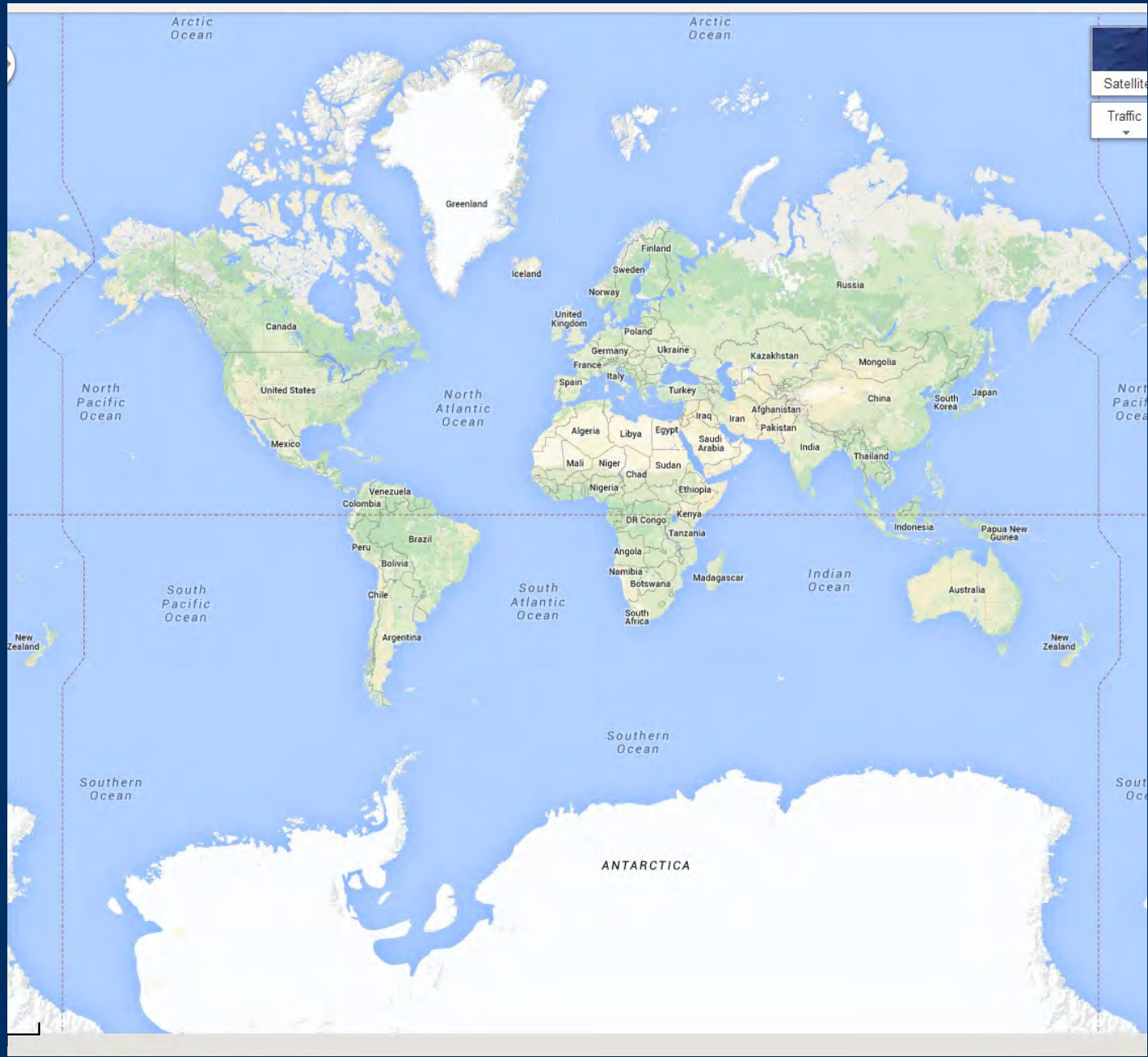

[www.thetruesize.com](http://www.thetruesize.com)

### Attributes

-Unlimited amount of attributes can be assigned to an object

-stored in an attribute table

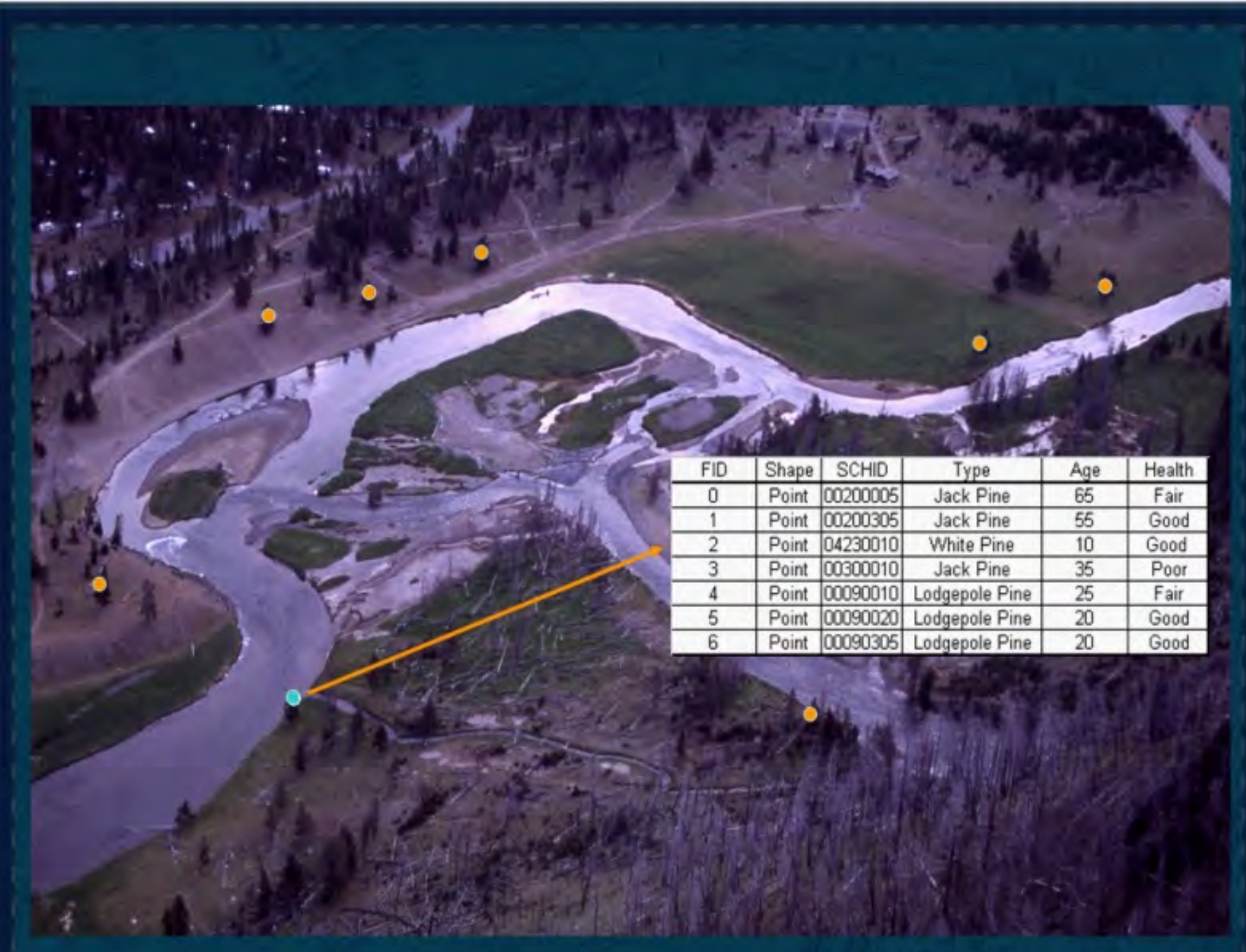

### GIS Projects…

#### Gathering Data

-often times the hardest part! -Data can be found… -online data repositories (add more info and images) -City of Charlottesville has a data portal -remote sensing -taken by satellites in space -Digitizing/Scanning paper objects -gather it yourself -with a GPS unit -sometimes it appears via some form of luck and magic

#### Data Storage

-occasionally massive amounts of data are used and storage can be an issue

# Self Help!

-There are a lot of resources and a huge user community online -Your question is not unique

#### -QGIS Documentation

- -<https://www.qgis.org/en/docs/index.html>
- -ArcGIS Documentation
	- -<https://doc.arcgis.com/en/>
- -Stack Exchange An entire GIS and QGIS arm
	- -<https://gis.stackexchange.com/>
- -GeoNet ESRI's Online Community
	- https://community.esri.com/

### How to learn more QGIS

-Follow up with my workbook

-Learning QGIS 3<sup>rd</sup> Edition – Anita Graser <https://search.lib.virginia.edu/catalog/u7237739>

-available through UVA library!

-Ask for more help -me or Scholar's lab